# **Wiederholung Ganzrationale Funktionen**

## **Definition:**

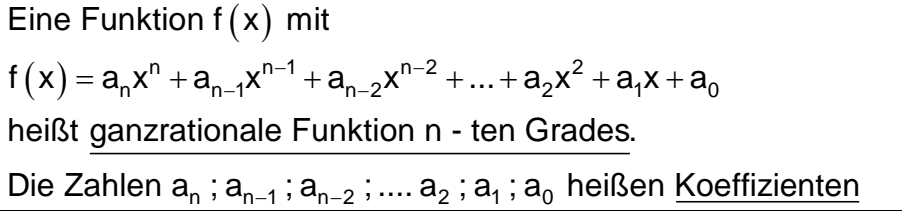

## **Beispiele:**

$$
f(x) = 3x^3 - 2x^2 + x - 7
$$
 (3. Grades)  $f(x) = -2x^4 + 5x^3 - 3x^2 - 7x + 5$  (4. Grades)

## Verlauf des Graphen

Der Verlauf des Graphen einer ganzrationalen Funktion wird durch den Summanden mit der höchsten Potenz bestimmt.

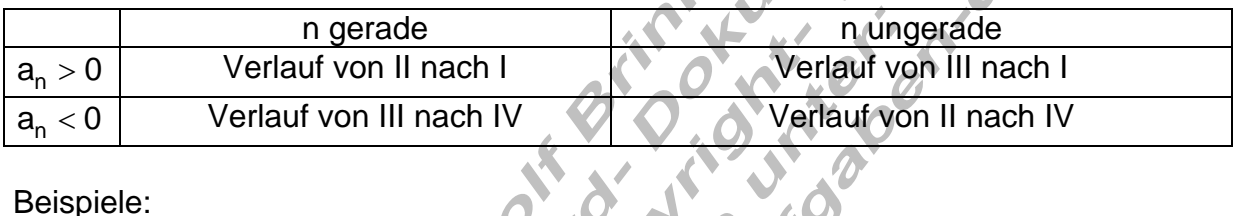

Beispiele:

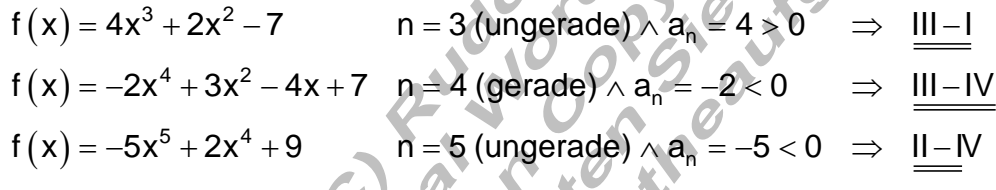

Symmetrien:

Der Graph einer ganzrationalen Funktion ist genau dann achsensymmetrisch, wenn die Funktionsgleichung nur aus geraden Exponenten besteht oder

Achsensymmetrie wenn für alle  $x \in D$  gilt: f  $(-x) = f(x)$ 

Der Graph einer ganzrationalen Funktion ist genau dann punktsymmetrisch, wenn die Funktionsgleichung nur aus ungeraden Exponenten besteht oder

Punktsymmetrie wenn für alle  $x \in D$  gilt  $f(-x) = -f(x)$ 

Bemerkung:

Unter Achsensymmetrie ist immer die Symmetrie zur y – Achse zu verstehen. Punktsymmetrie ist die Symmetrie zum Koordinatenursprung.

### Achsenschnittpunkte ganzrationaler Funktionen

Schnittpunkt mit der y - Achse  $P_y(0 | y_s)$ : Bedingung: y<sub>s</sub> = f(0)

Beispiel:

 $f(x) = 3x^4 - 2x^2 - 3 \Rightarrow f(0) = 3 \cdot 0^4 - 2 \cdot 0^2 - 3 = 0 - 0 - 3 = -3$  $\Rightarrow$  P $_{\sf y}$   $(0 \, | \, -3)$  oder P $_{\sf y}$   $(0 \, | \, {\sf f}(0))$ 

Die y – Koordinate von  $P_v$  ist immer identisch mit dem Koeffizienten  $a_0$ . Sie lässt sich stets aus der Funktionsgleichung ablesen.

Schnittpunkt mit der x – Achse  $P_x (x_s | 0)$  Nullstelle : Bedingung: f (x

#### **Satz:**

Eine ganzrationale Funktion n ten Grades hat höchstens n Nullstellen. Ist der Grad n ungerade, so hat sie mindestens eine Nullstelle.

Verfahren zur Berechnung von Nullstellen ganzrationaler Funktionen.

Faktorisierungsverfahren:

### **Beispiel:**

f (x) = 2x $^3$  – 2x $^2$  – 4x = 0 der Faktor x kann ausgeklammert werden  $(2x^2 - 2x - 4)$ ⇒ L = { 0 ; –1; 2 } als Lösungsmenge geschrieben  $\Leftrightarrow$  x $\left(2x^2-2x-4\right)=0 \Rightarrow$  x $_{1}=0$  und der Klammerausdruck ist Null 2  $\Rightarrow$  2x<sup>2</sup> – 2x – 4 = 0 ist eine quadratische Gleichung mit x<sub>2</sub> = –1  $\,$  x<sub>3</sub> = 2  $\Rightarrow$  P $_{\mathsf{x}_{_1}}(0 \, | \, 0)$  ; P $_{\mathsf{x}_{_2}}(-1 \, | \, 0)$  ; P $_{\mathsf{x}_{_3}}(2 \, | \, 0)$  Koordinaten der Schnittpunkte mit der x - Achse  $(x) = (x+1)(x-2)x$   $\Leftrightarrow f(x) = 2x^3 - 2x^2$ Produkt aus Linearfaktoren  $f(x) = (x+1)(x-2)x$   $\Leftrightarrow f(x) = 2x^3 - 2x^2 - 4x$ Substitutionsverfahren: **Beispiel:**   $f(x) = x^4 - 13x^2 + 36 = 0$  biquadratische Gleichung  $(z) = z^2$  $z^2 = z_1 = 9$  und  $x^2 = z_2 = 4 \Rightarrow x_1 = 3$   $x_2 = -3$   $x_3 = 2$   $x_4 = -2 \Rightarrow L = \{3, -3, 2, -2\}$  $\Rightarrow$  P<sub>x<sub>1</sub></sub> (3|0); P<sub>x<sub>2</sub></sub> (-3|0); P<sub>x<sub>3</sub></sub> (2|0); P<sub>x<sub>4</sub></sub> (-2|0) Substitution:  $x^2 = z$ ⇒ f  $(z)$  =  $z^2$  –13z + 36 = 0  $\Rightarrow$  z<sub>1</sub> = 9 und z<sub>2</sub> = 4  $x^2 = z^1 = 9$  und  $x^2 = z^2 = 4 \implies x^1 = 3$   $x^3 = -3$   $x^3 = 2$   $x^4 = -2$   $x^5 = 12$   $x^6 = 3$  ; 2; -2 Substitution rückgängig machen:  $f(x) = (x-3)(x+3)(x-2)(x+2) \Leftrightarrow f(x) = x^4 - 13x^2 + 36$ Produkt aus Linearfaktoren

## Polynomdivision:

Ist eine Nullstelle einer ganzrationalen Funktion (Polynom) bekannt, dann kann der Grad des Polynoms durch Polynomdivision um eins verringert werden.

Beispiel:  $f(x) = x^3 + 3x^2 - 4x - 12$ f  $(2)$  = 8 + 12 – 8 – 12 = 0  $\Rightarrow$  x<sub>1</sub> = 2 ist Nullstelle (durch probieren gefunden)  $(x^3 + 3x^2 - 4x - 12)$ :  $(x - 2) = x^2 + 5x + 6$  $-{\left( \right.}{{\rm{x}}^3} - 2{{\rm{x}}^2} {\right)}$  Jetzt muss nur noch die quadratische Gleichun Polynomdivision. (5x<sup>2</sup> –10x) 2  $\Delta v$   $v^2$ 2  $(10x)$   $n-5$   $n-6 \rightarrow D-2k^2$ 2/3 g  $5x^2 - 4x$   $x^2 + 5x + 6 = 0$  gelöst werden.  $- (5x^2 - 10x)$  p = 5 q = 6  $\Rightarrow$  D = 2,5<sup>2</sup> - 6 = 6,25 - 6 = 0,25 6x – 12  $x_{2/3} = -2.5 \pm \sqrt{0.25} = -2.5 \pm 0.5$  $-4x$   $x^2 + 5x + 6 =$  $-(5x^2-10x)$  p = 5 q = 6  $\Rightarrow$  D = 2,5<sup>2</sup> – 6 = 6,25 – 6 =  $-12$   $x_{2/3} = -2.5 \pm \sqrt{0.25} = -2.5 \pm \sqrt{0.25} = -2.5 \pm \sqrt{0.25} = -2.5 \pm \sqrt{0.25} = -2.5 \pm \sqrt{0.25} = -2.5 \pm \sqrt{0.25} = -2.5 \pm \sqrt{0.25} = -2.5 \pm \sqrt{0.25} = -2.5 \pm \sqrt{0.25} = -2.5 \pm \sqrt{0.25} = -2.5 \pm \sqrt{0.25} = -2.5 \pm \sqrt{0.25} = -2.5 \pm \sqrt{0.25} = -2.5 \pm \sqrt{0.2$  $-(6x-12)$   $x_2 = -2$   $x_3 = -3$  $\Rightarrow$  L = {2; -2; -3}  $\Rightarrow$  P<sub>x<sub>1</sub></sub>(2|0); P<sub>x<sub>2</sub></sub>(-2|0); P<sub>x<sub>3</sub></sub>(-3|0) f((x)) =  $(x-2)(x+2)(x+3)$ Produkt aus Linearfaktoren 1 0 1 HORNER  $1 \t3 \t -4 \t12$  $x_1 = 2 \quad \downarrow \quad \underline{2} \quad +10 \quad +12$ 5 6 0  $-(6x-12)$   $x_2 = -2$   $x_3 = -2$  $= 2 \quad \downarrow \quad 2 \quad +10 \quad +12 \quad \Rightarrow 1x^2 - 5x + 6 = 0$ 

Graphen ganzrationaler Funktionen zeichnen

Um den Graphen einer ganzrationalen Funktion zeichnen zu können, benötigt man eine Wertetabelle und die Achsenschnittpunkte.

Wertetabelle:

Eine Möglichkeit die Wertetabelle zu erhalten besteht darin, alle benötigten Funktionswerte mit dem Taschenrechner auszurechnen.

Ein anderes, oftmals einfacheres Verfahren liefert das HORNER – Schema.

Nachfolgend ist das Prinzip des Horner – Schemas grafisch dargestellt.

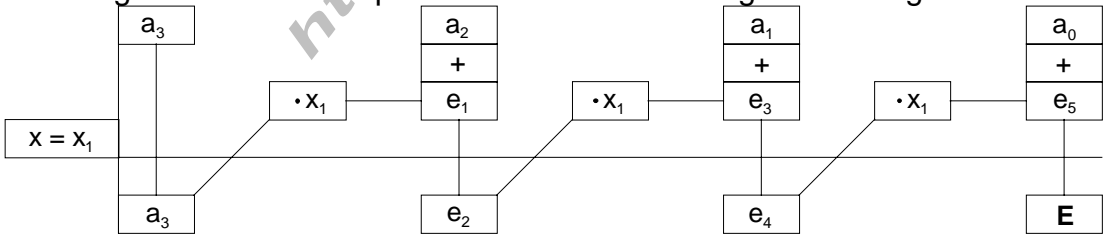

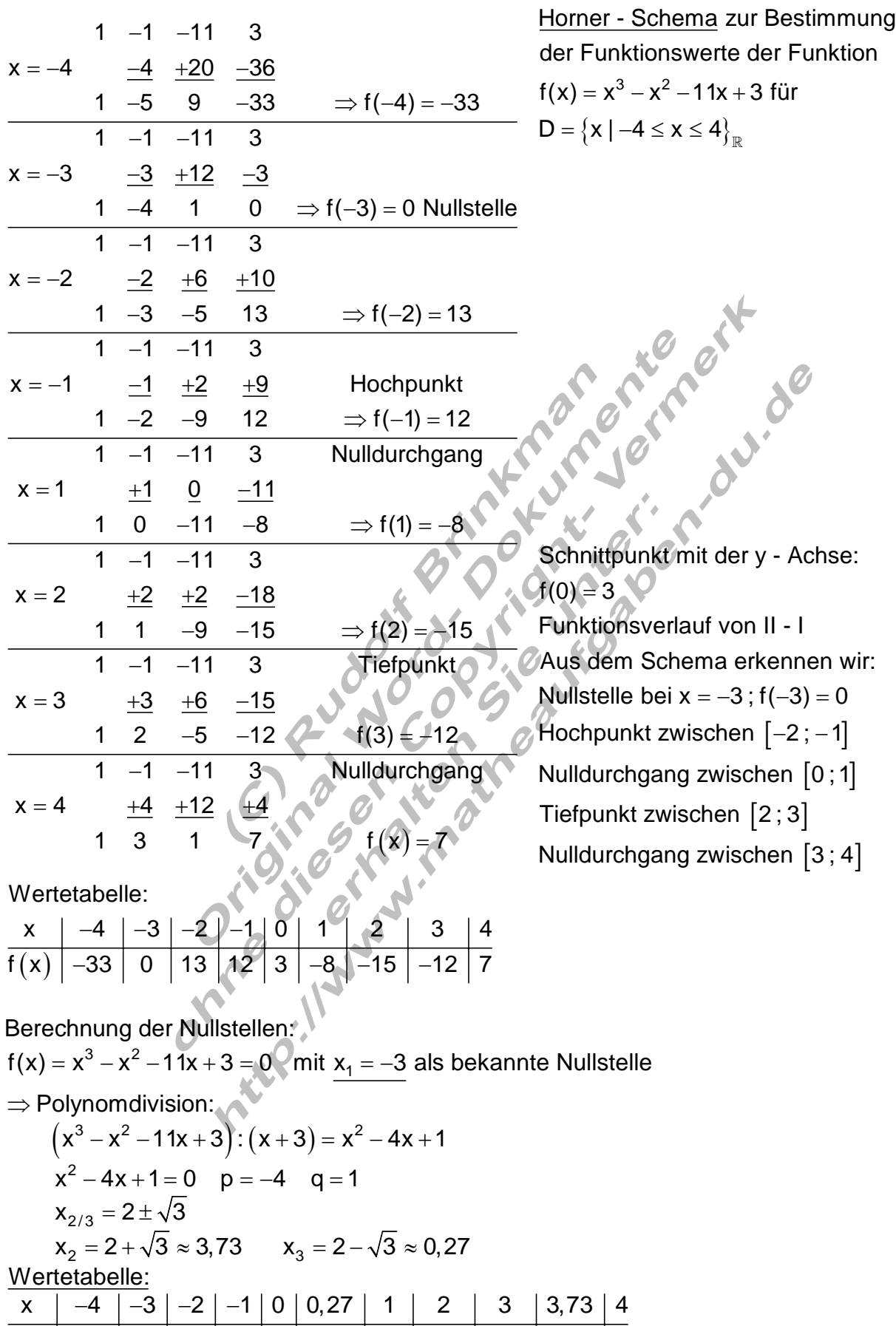

f(x) | −33 | 0 | 13 | 12 | 3 | 0 | −8 | −15 | −12 | 0 | 7

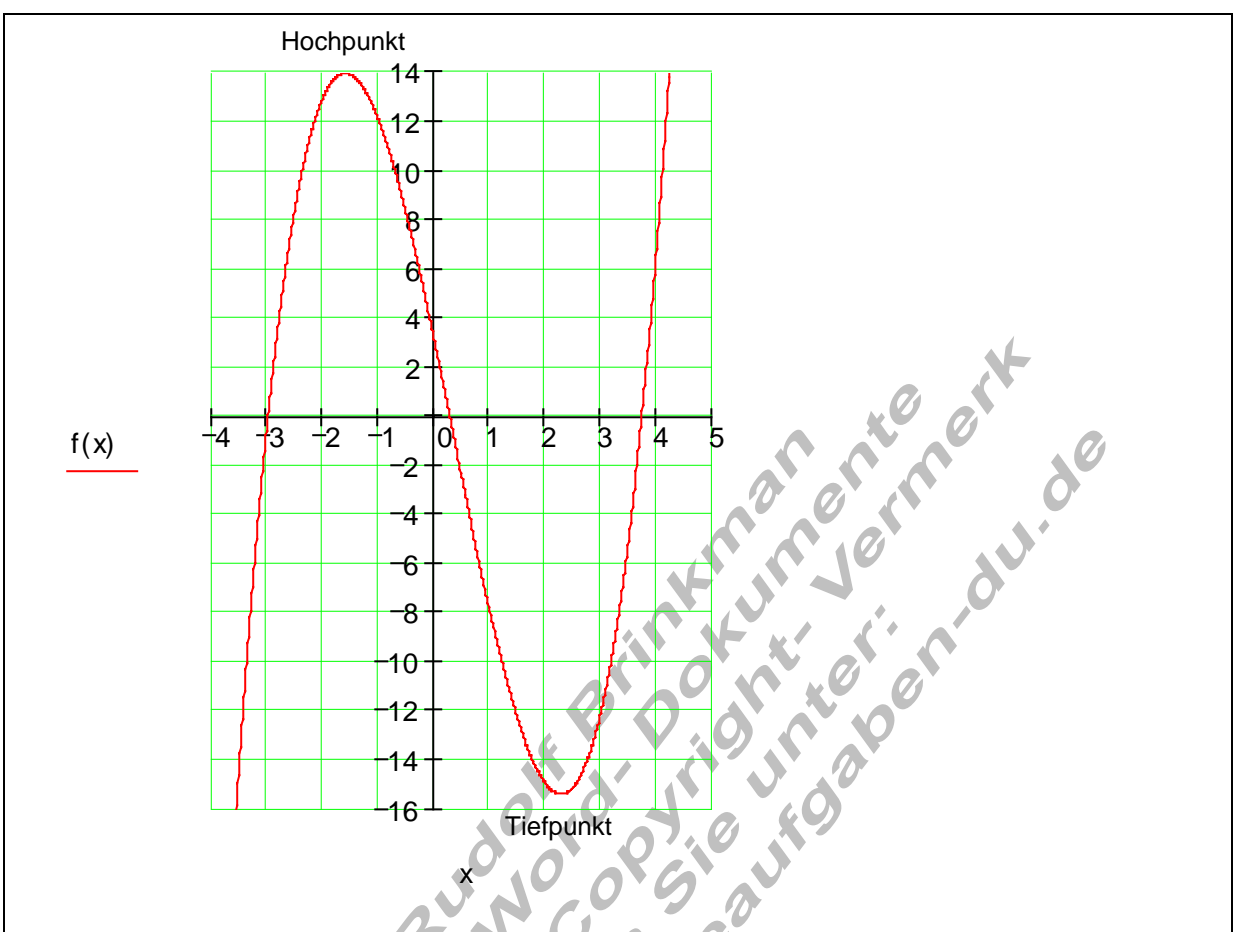

# Mit allen nun bekannten Daten kann der Funktionsgraph gezeichnet werden.

Was wir allerdings noch nicht genau bestimmen können, sind der Hochpunkt und der Tiefpunkt des Graphen. mau be.

Dazu benötigen wir die Differentialrechnung in einem späteren Kapitel.

### Aufstellen der Funktionsgleichung aus gegebenen Bedingungen

Beispiel für eine Ganzrationale Funktion 3. Grades.

Die Koordinaten von 4 Punkten, die auf dem Funktionsgraphen liegen sollen, sind wie folgt vorgegeben:

 $P_1(-1 | 2)$ ;  $P_2(2 | -1)$ ;  $P_3(-3 | 44)$ ;  $P_4(1 | 0)$ 

Zunächst wird das Gleichungssystem für die gegebenen Punkte aufgestellt.

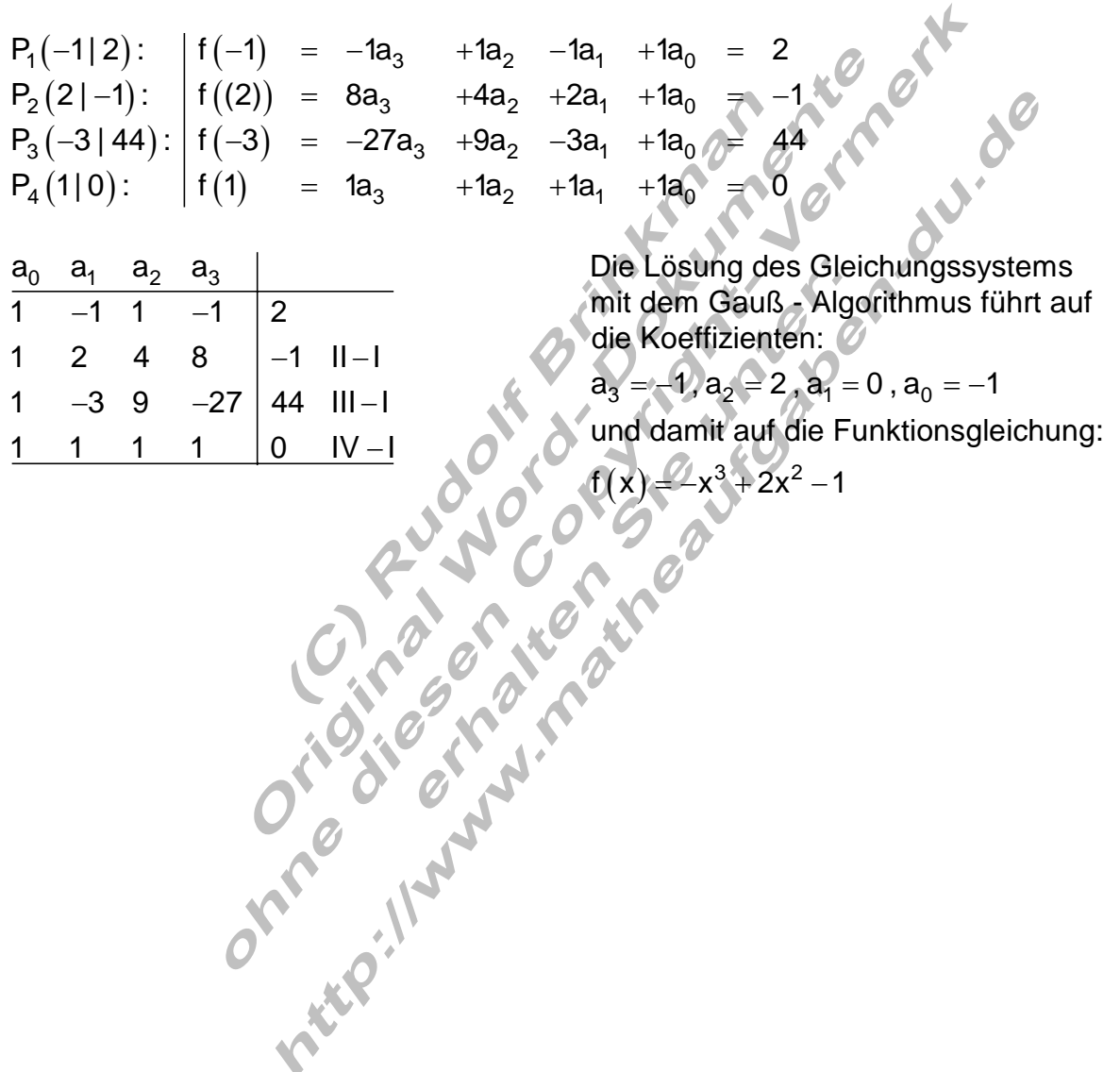